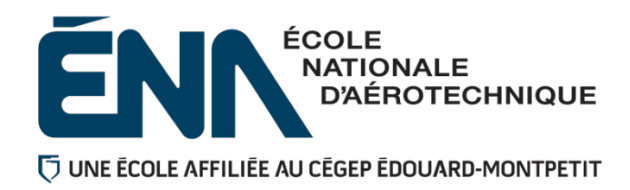

# 280-445-EM **HIVER 2024** Département d'avionique

# PLAN DE COURS

## **TITRE DU COURS : Systèmes numériques d'aéronefs II**

- **PROGRAMME :** 280.D0 Techniques d'avionique
- **DISCIPLINE :** 280 Aéronautique
- **PONDÉRATION :** Théorie : 3 Pratique : 2 Etude personnelle : 3

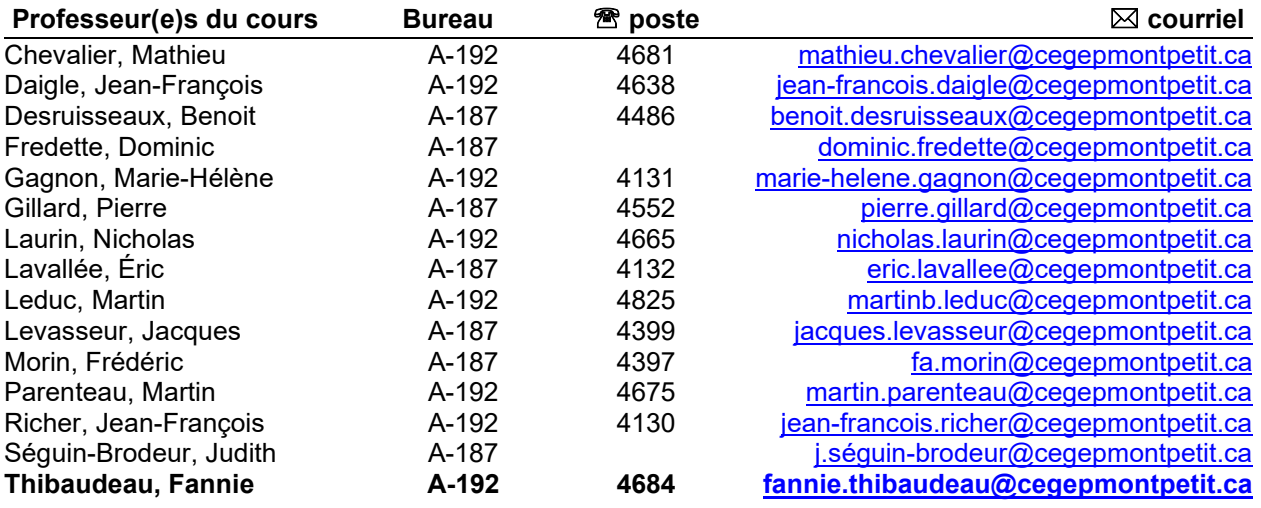

## **PÉRIODE DE DISPONIBILITÉ AUX PERSONNES ÉTUDIANTES**

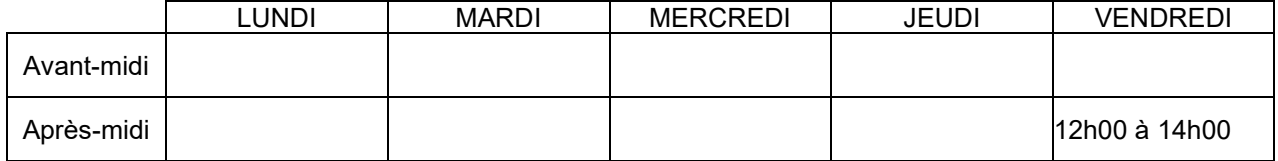

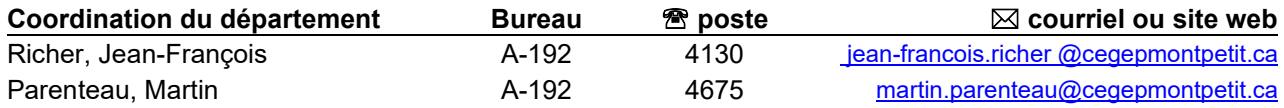

## **1. PLACE DU COURS DANS LA FORMATION DE LA PERSONNE ÉTUDIANTE**

**Ce plan de cours doit être conservé par la personne étudiante tout au long de ses études, car il sera utile au moment de l'activité d'intégration.**

Préalables :

- Ce cours se situe à la quatrième session du programme.
- Le cours 280-315 *« Systèmes numériques d'aéronefs I »* est un préalable absolu avant l'obtention de ce cours.
- Ce cours n'est pas un préalable absolu pour aucun cours. Cependant :

Ce cours prépare la personne étudiante à poursuivre sa formation dans le programme, notamment dans les cours

- 280-535 « *Interfaces et protocoles de communication »*
- 280-515 « Commandes électriques de servitudes d'aéronefs »
- 280-636 « Systèmes avioniques à impulsions »
- 280-654 « Dépannage de systèmes avioniques en atelier »

Au terme de ce cours, la personne étudiante aura développé :

- la capacité, pour un problème donné :
	- d'identifier la méthode appropriée d'analyse (approche systémique ou analytique);
	- d'effectuer une analyse complète d'un problème et d'établir les variables d'entrée et de sortie;
	- d'établir la table de vérité;
	- de déterminer les équations logiques sous-jacentes;
	- d'effectuer une analyse d'un problème de logique séquentielle.
- à l'aide des ressources appropriées, l'étudiant(e) aura développé la capacité d'effectuer une mise à l'essai des différentes solutions possibles à un problème.
- la capacité de transmettre les connaissances acquises sous forme structurée et dans un langage adéquat.

Ce plan de cours doit être conservé par la personne étudiante tout au long de ses études, car il sera utile au moment de l'activité d'intégration.

**Transports Canada** : Ce plan de cours respecte les exigences de Transports Canada mentionnées dans le Manuel de contrôle de la formation (MCF). Le Département applique la norme de Transports Canada qui fixe à 5 % les absences tolérées aux cours (théorie et laboratoire). Le département compile les absences des étudiantes et étudiants inscrits aux programmes *Techniques de maintenance d'aéronefs* (280.C0) et *Techniques d'avionique*  (280.D0) selon les exigences de Transports Canada. L'application de la politique de Transports Canada sur le contrôle des absences est disponible sur le site de l'ÉNA et dans l'agenda étudiant sous la rubrique « Privilèges accordés par Transports Canada ».

## **2. COMPÉTENCE(S) DU PORTRAIT DE LA PERSONNE DIPLÔMÉE**

Maîtriser les fondements de l'avionique.

## **3. COMPÉTENCE(S) MINISTÉRIELLE(S)**

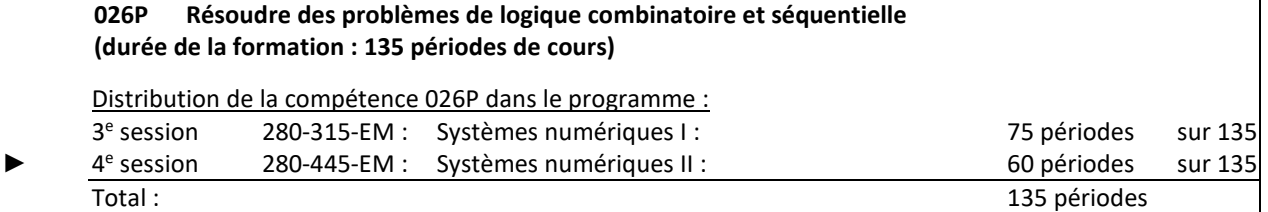

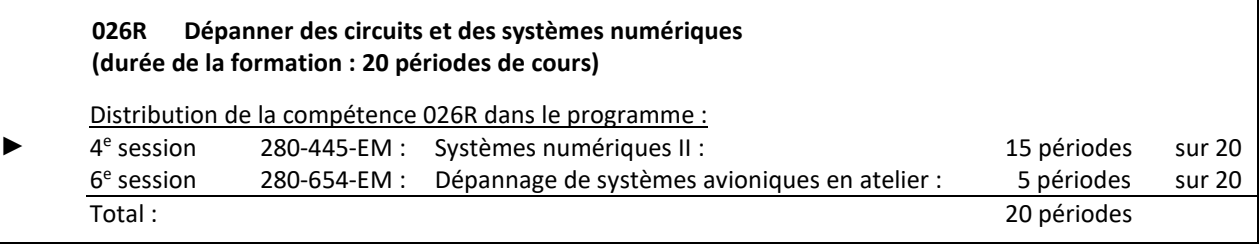

#### **4. OBJECTIF TERMINAL DE COURS**

À la fin du cours, l'étudiante ou l'étudiant sera en mesure de dépanner des systèmes et des circuits numériques d'aéronef.

### **5. ORIENTATIONS PÉDAGOGIQUES**

**Partie théorique :** Le cours théorique de trois périodes par semaines, sera donné dans un local multimédia. Il y aura donc de l'enseignement faite de façon magistrale mais donnés par petits blocs. Entre ceux-ci, le travail d'équipe sera mis de l'avant par la recherche et la résolution de problèmes, le tout guidé par l'enseignant. Par exemple, la recherche de la fonction d'un C.I. dans un circuit donné à l'aide de la fiche technique et de la description fournit dans les manuels techniques d'avioniques. Donc, beaucoup d'analyse de circuits fonctionnels ou de schémas avec l'appui de matériel multimédia. De plus, un logiciel de simulation tel que «*Multisim»* pourrait être utilisé pour simuler le fonctionnement de divers circuits ainsi que le logiciel de programmation Arduino afin d'aider la compréhension d'un microprocesseur, unité de plus en plus utilisé de nos jours.

Partie pratique : 15 séances de laboratoire pour travailler différentes activités de circuits/systèmes numériques. Dans le cadre de ces laboratoires, des procédures de dépannage seront mis en place afin de continuer le développement de la démarche logique de dépannage.

## **6. PLANIFICATION DU COURS**

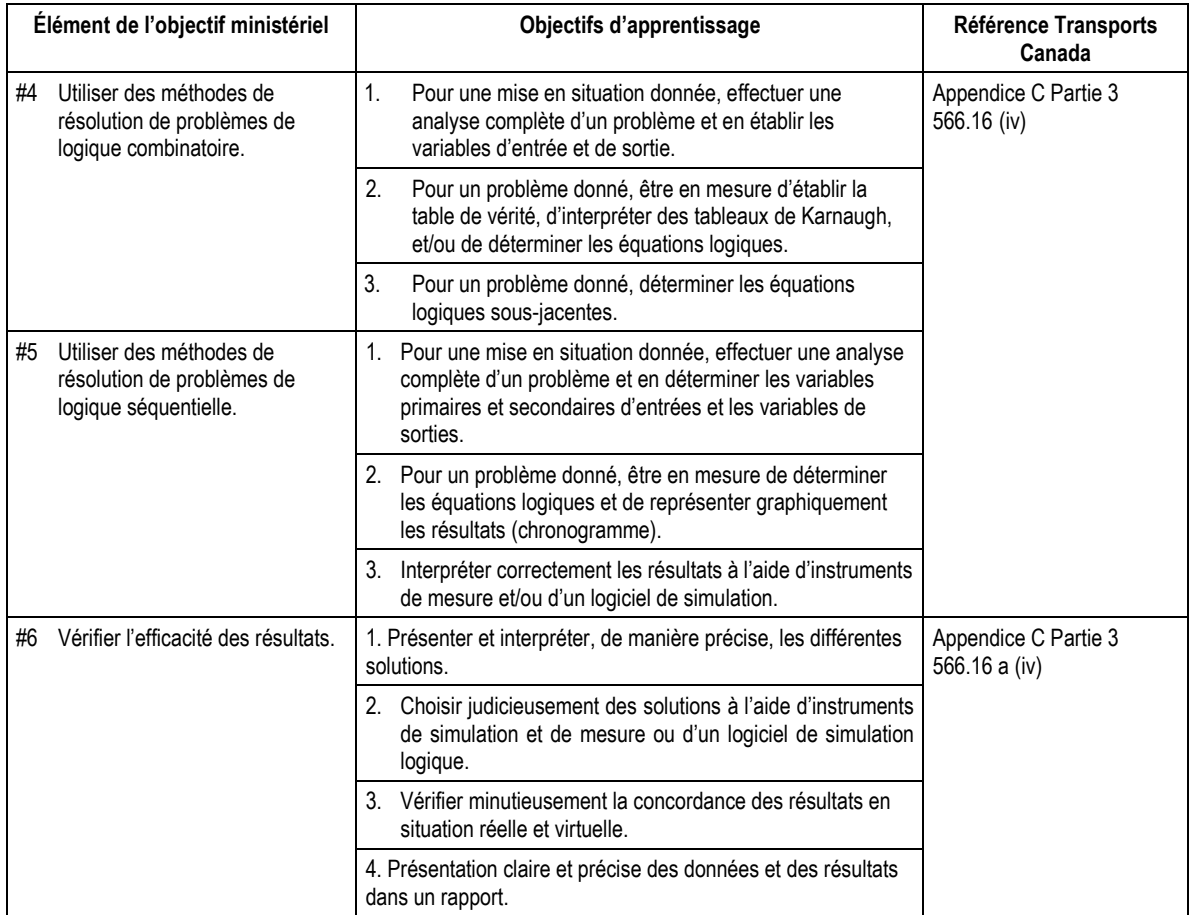

#### **026P Résoudre des problèmes de logique combinatoire et séquentielle**

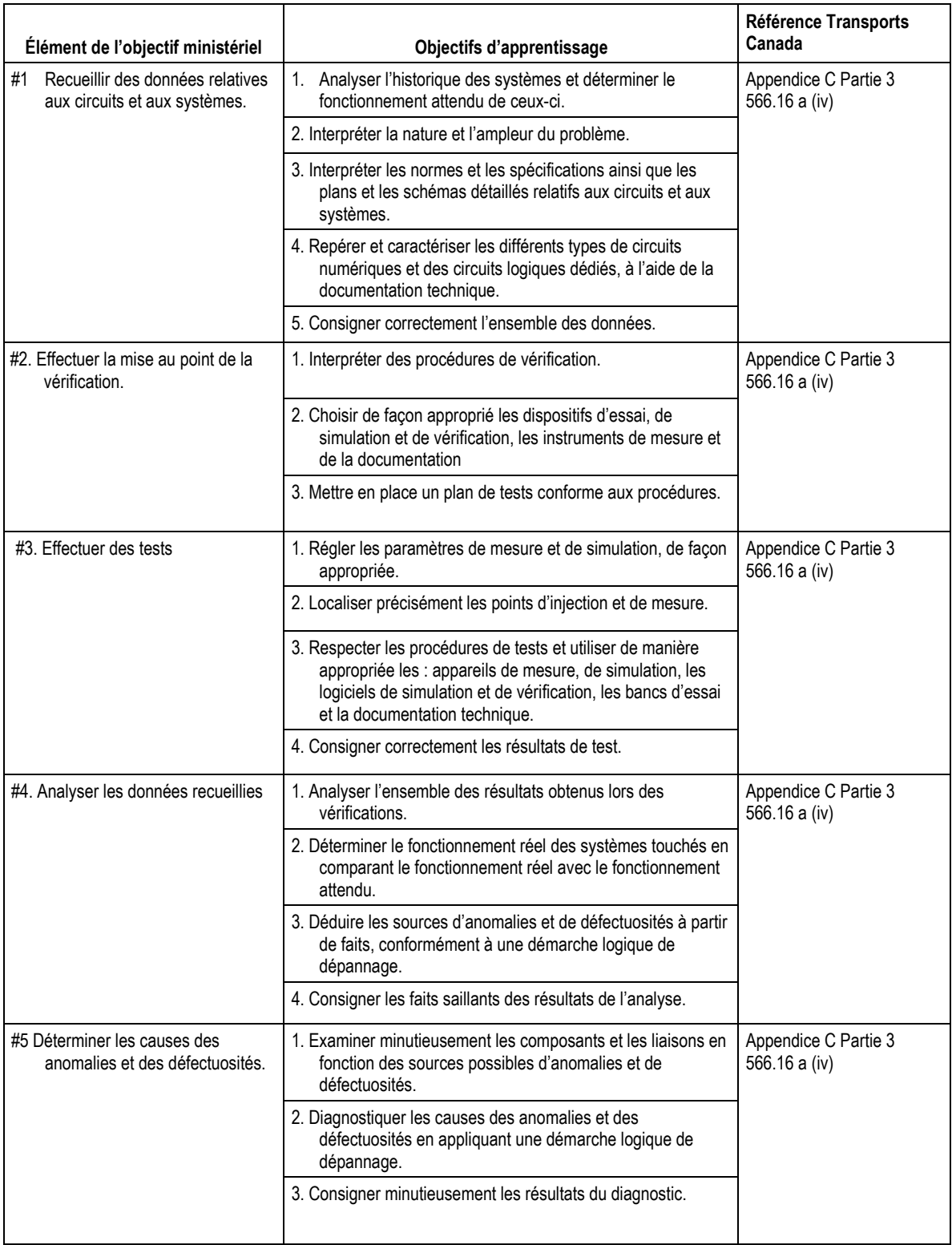

## **026R Dépanner des circuits et des systèmes numériques**

## **THÉORIE**

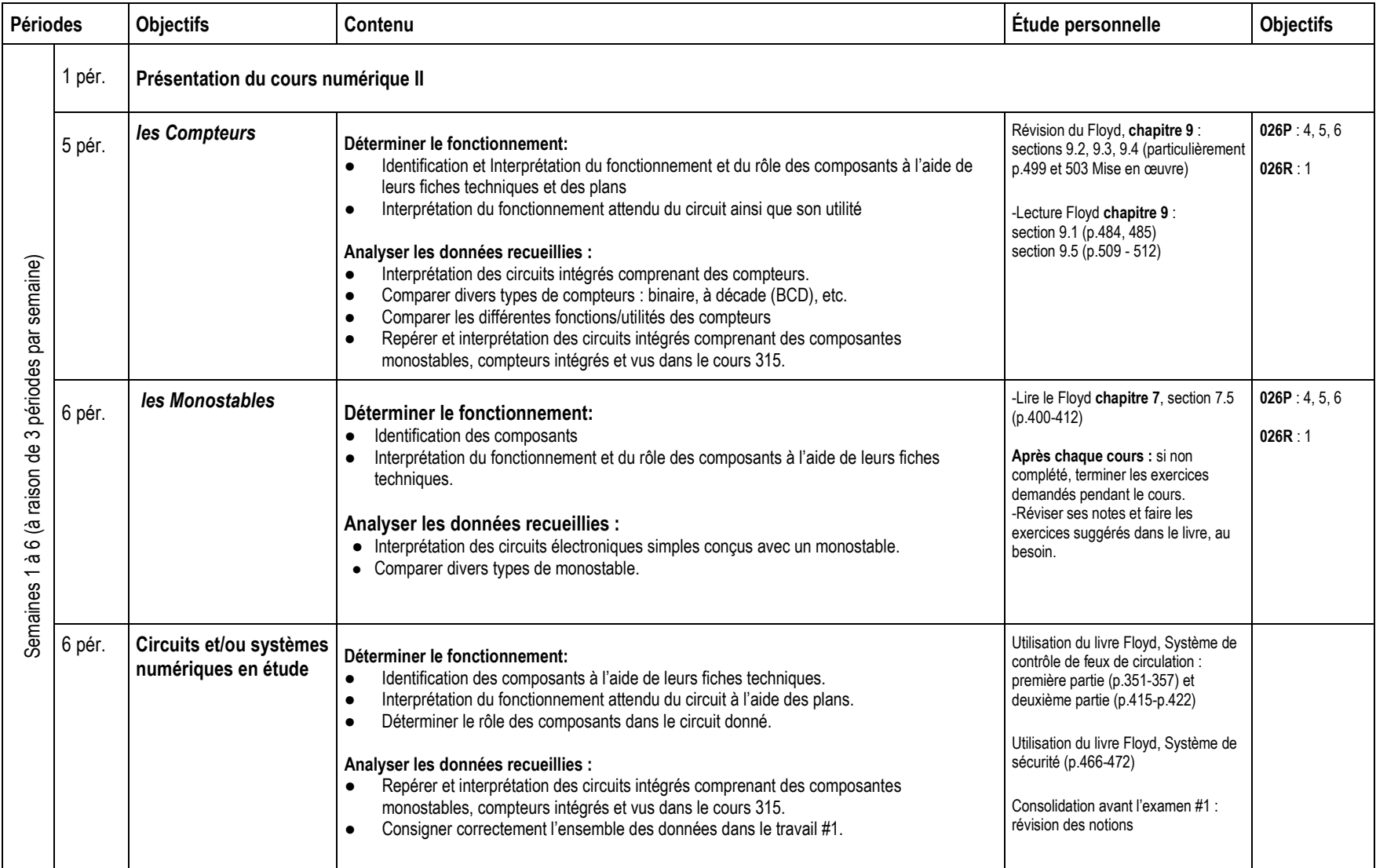

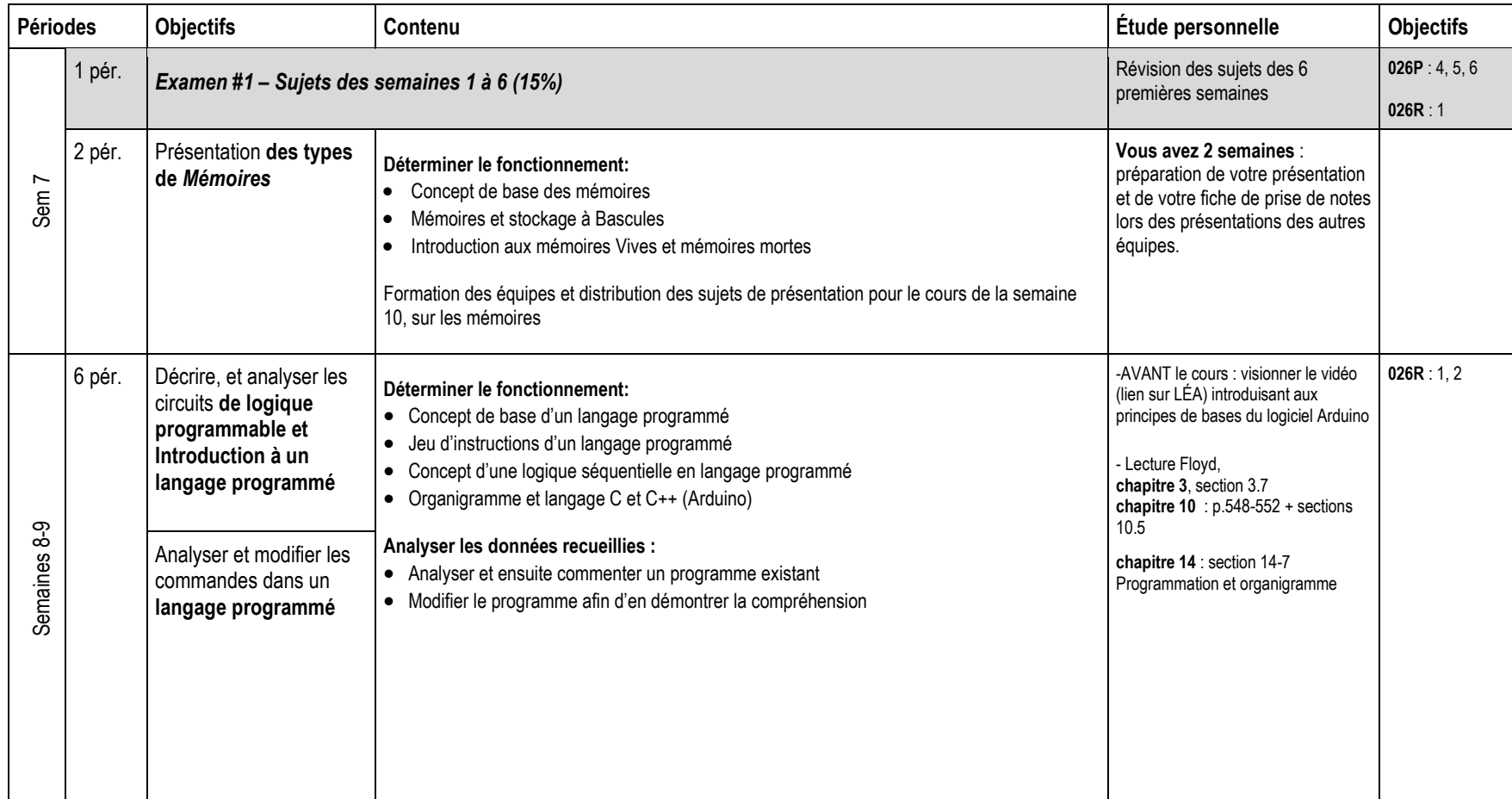

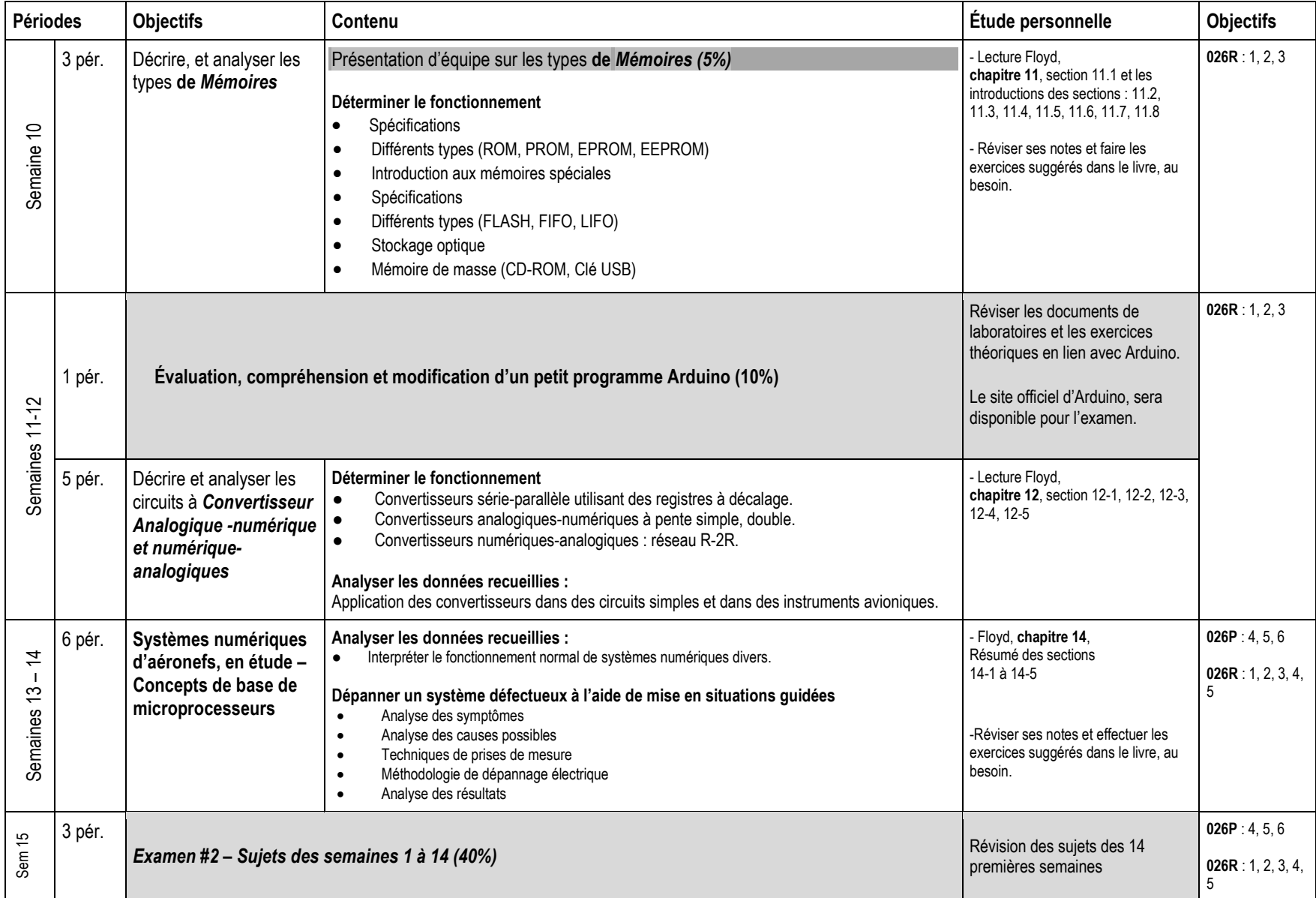

## **Partie pratique :**

Lorsque demandé, une préparation INDIVIDUELLE sera requise afin de pouvoir accéder au cours de laboratoire. Si cette clause n'est pas respectée, l'étudiant devra effectuer son montage au local A-131 avant de pouvoir intégrer le groupe au local A-132.

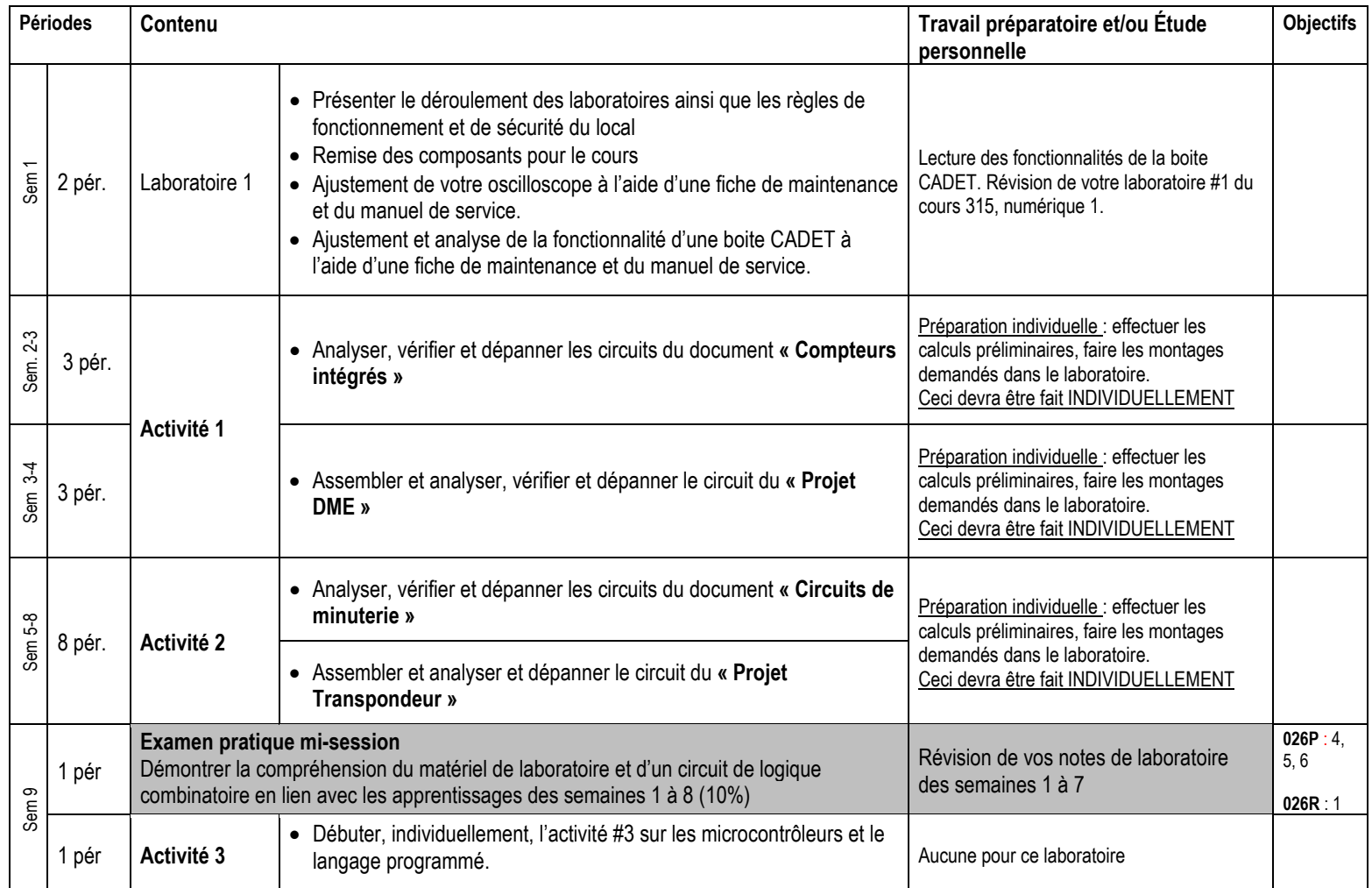

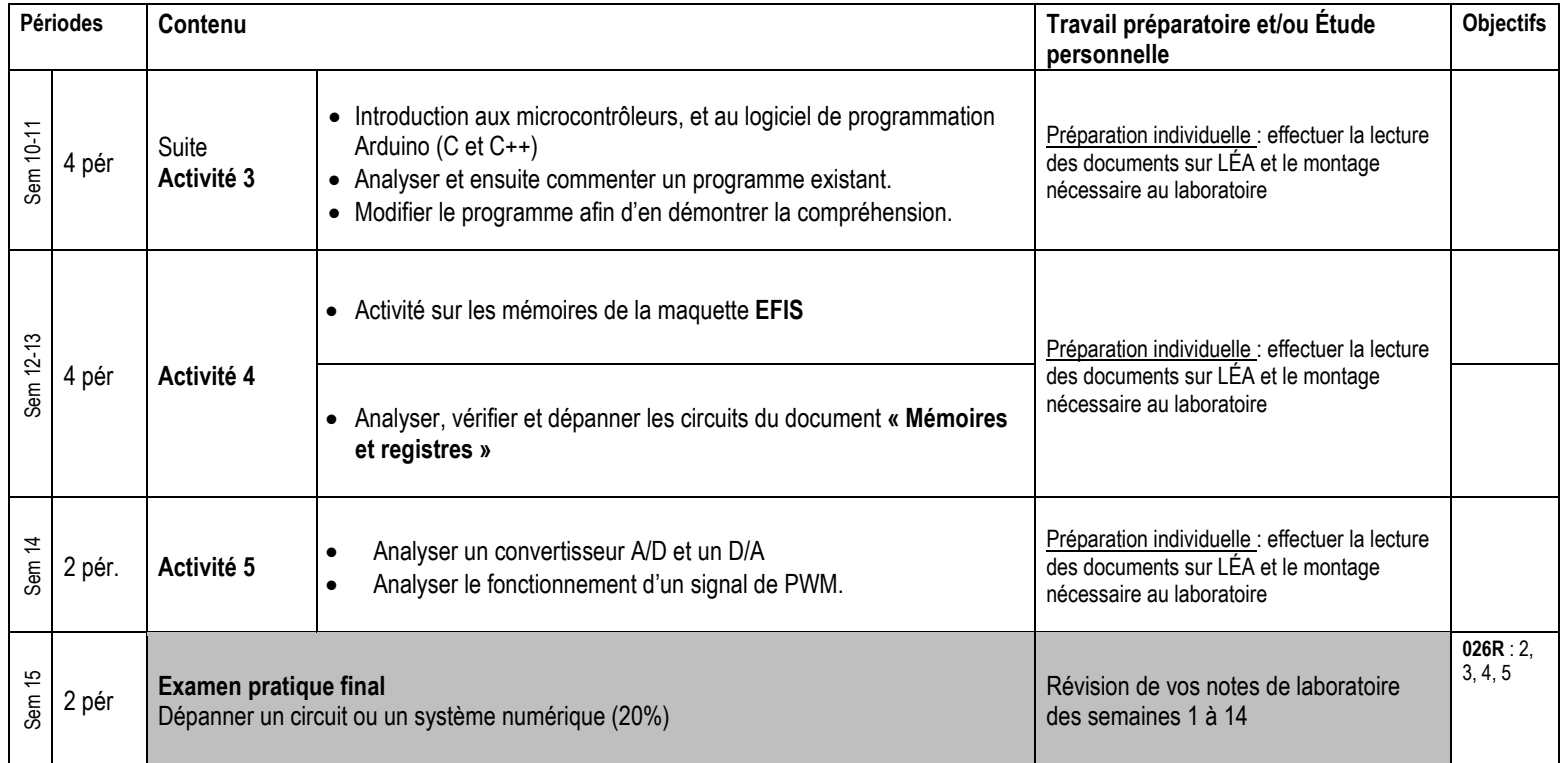

## **7. Modalités d'évaluation sommative**

## **Partie théorique (1)**

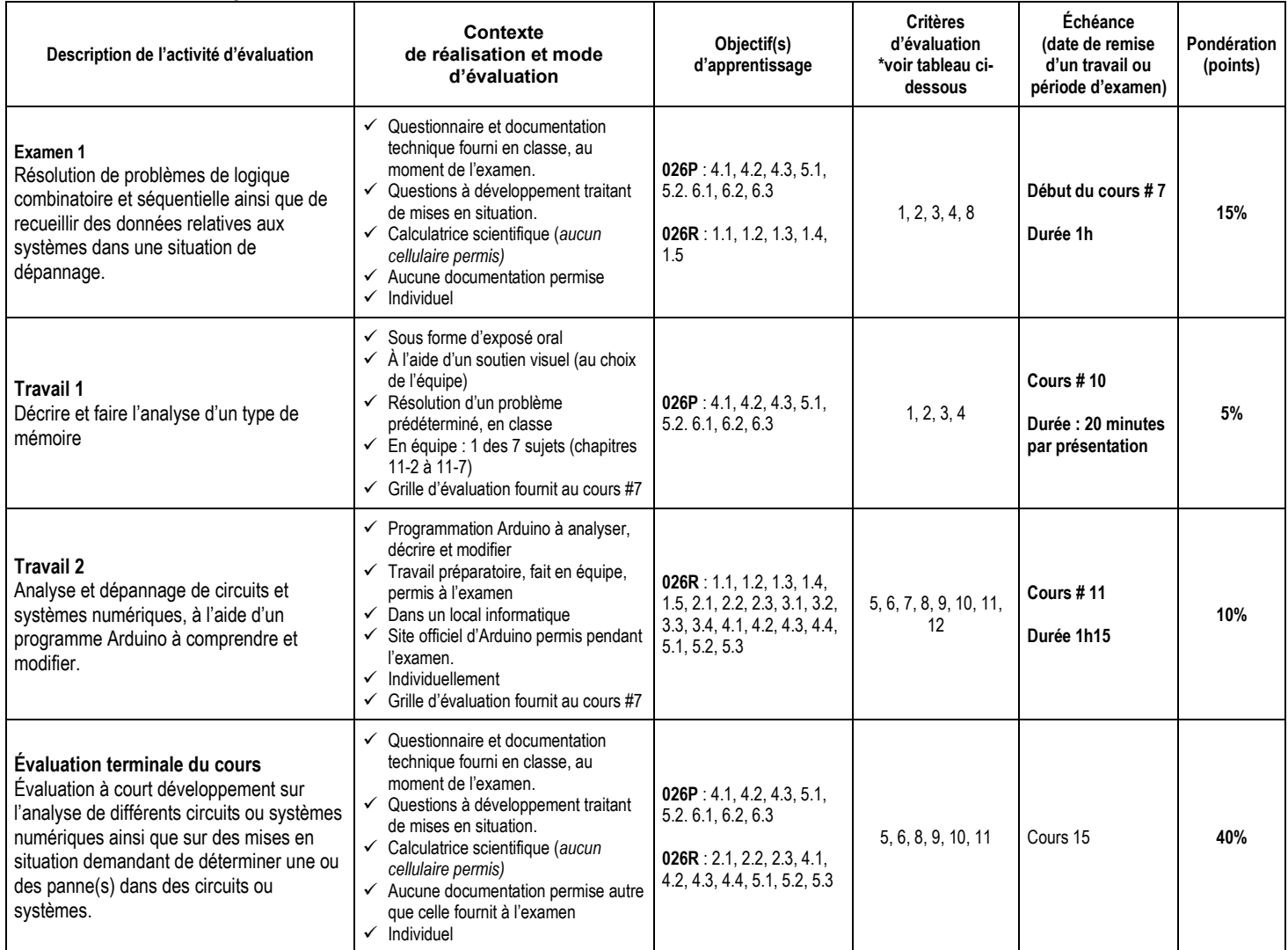

**Sous-total : 70%**

### **Partie pratique**

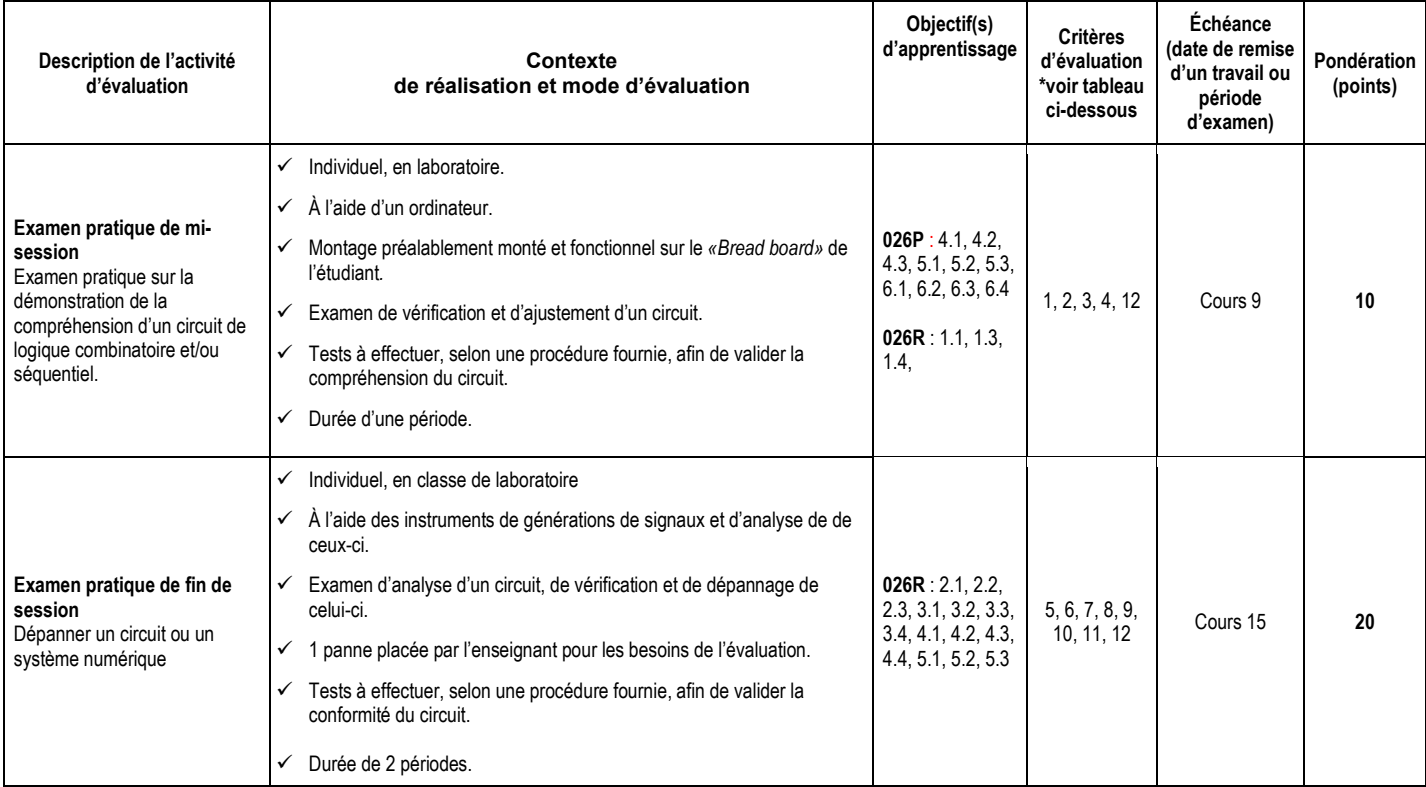

**Sous-total : 30%**

**TOTAL : 100%**

## **Tableau sur les critères d'évaluation de théorie et de laboratoire :**

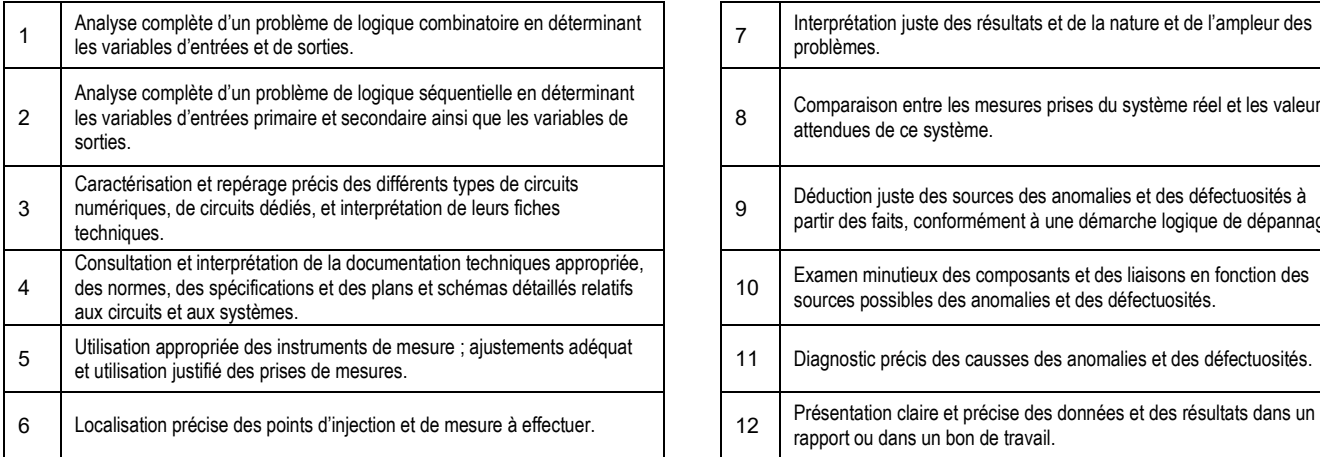

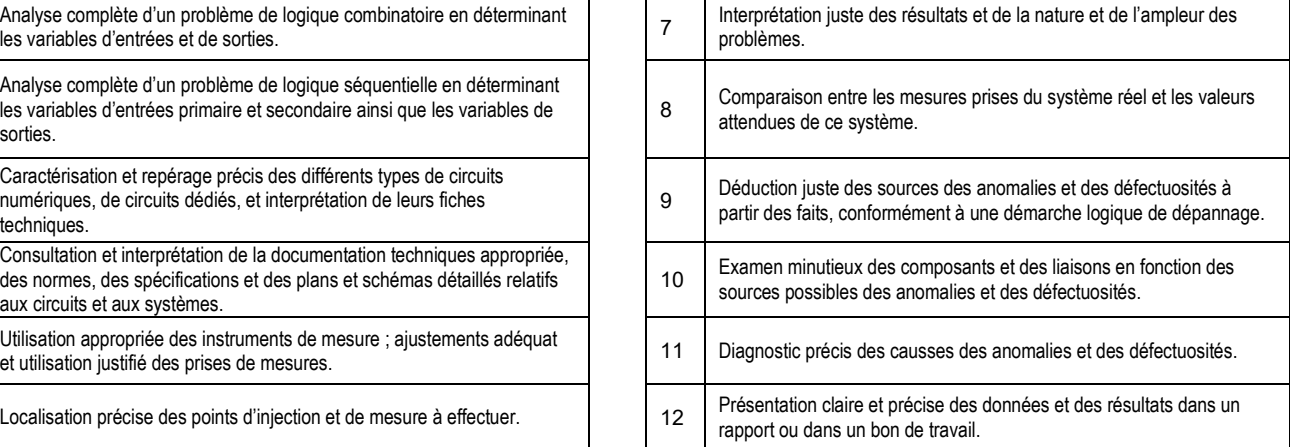

*Activités parascolaires à caractère aéronautique.*

*Afin d'accroître leurs connaissances du milieu de l'aviation, le Département d'avionique conseille vivement aux étudiants de participer activement à toute activité parascolaire à caractère aéronautique comme des visites (industries, opérateurs, aéroports, gestion du trafic aérien, bases militaires, musées, parcs thématiques, etc.), des conférences ou des événements organisés tant au sein de l'École nationale d'aérotechnique qu'à l'extérieur de celle-ci.*

#### **8. MATÉRIEL REQUIS OBLIGATOIRE**

**Thomas Floyd L., Systèmes numériques, 11ième édition, 2013, 2006 ISBN : 978-2-89377-499-2**

#### **9. BIBLIOGRAPHIE**

FLOYD, Thomas L., *Fondements d'électronique, circuits, composants et applications*, édition révisée. Repentigny : Les Éditions Reynald Goulet Inc., 2004. 1029 p.

### **10. CONDITIONS DE RÉUSSITE AU COURS**

#### **1. Note de passage**

La note de passage du cours (PIEA, article 5.1m) est de 60 %.

#### **2. Présence aux évaluations sommatives**

La présence aux activités d'évaluation sommative est obligatoire (PIEA article 5.2.5.1).

#### **3. Remise des travaux**

Les travaux exigés par un professeur ou une professeure doivent être remis à la date, au lieu et au moment fixés. Les pénalités entraînées par les retards sont établies selon les règles départementales (PIEA, article 5.2.5.2).

En cas de retard, les **pénalités départementales** sont : [https://mareussite.cegepmontpetit.ca/ena/mon](https://mareussite.cegepmontpetit.ca/ena/mon-parcours/mon-programme/regles-departementales)[parcours/mon-programme/regles-departementales](https://mareussite.cegepmontpetit.ca/ena/mon-parcours/mon-programme/regles-departementales) 

#### **4. Présentation matérielle des travaux**

La personne étudiante doit respecter les « *Normes de présentation matérielle des travaux écrits* » adoptées par le Cégep. Ces normes sont disponibles à l'adresse suivante : [http://rmsh.cegepmontpetit.ca/normes-de](http://rmsh.cegepmontpetit.ca/normes-de-presentation-materielle-des-travaux-ecrits-du-cegep/)[presentation-materielle-des-travaux-ecrits-du-cegep/.](http://rmsh.cegepmontpetit.ca/normes-de-presentation-materielle-des-travaux-ecrits-du-cegep/)

Les **pénalités départementales** concernant le non-respect des normes de présentation matérielle des travaux (PIEA, article 5.3.2) sont :

<https://mareussite.cegepmontpetit.ca/ena/mon-parcours/mon-programme/regles-departementales>

#### **5. Qualité de la langue française**

L'évaluation de la qualité de la langue (PIEA, article 5.3.1) doit respecter les critères et les valeurs établis par le département.

Article 5.3.1 de la PIEA : « La maîtrise de la langue des personnes étudiantes est évaluée dans tous les cours où le français est la langue d'enseignement. » Au regard de l'importance d'une bonne maîtrise du français, nous vous invitons à consulter le site du Cégep Le français s'affiche [\(www.cegepmontpetit.ca/lefrancais-saffiche\)](http://www.cegepmontpetit.ca/lefrancais-saffiche).

Le **barème départemental** d'évaluation de la qualité du français est : <https://mareussite.cegepmontpetit.ca/ena/mon-parcours/mon-programme/regles-departementales>

#### **6. Plagiat et autres manquements à l'honnêteté intellectuelle**

- a) Le plagiat consiste à copier, traduire, paraphraser, en tout ou en partie, la production d'une autre personne en se l'attribuant indûment, avec ou sans son consentement, et constitue un manquement à l'honnêteté intellectuelle.
- b) L'utilisation de travaux générés en totalité ou partiellement par une intelligence artificielle, si elle n'est pas autorisée par la professeure ou le professeur, est également considérée comme un manquement à l'honnêteté intellectuelle.
- c) Les actes de fraude, tels que se substituer à un autre étudiant ou une autre étudiante lors d'une évaluation sommative, tromper, tricher ou falsifier des documents ou des résultats, constituent également des manquements à l'honnêteté intellectuelle.
- d) Toute collaboration à de tels actes ou toute tentative de les commettre est également considérée comme un manquement à l'éthique intellectuelle.

Les personnes étudiantes qui commettent ces actes recevront la note de zéro pour l'évaluation et la professeure ou le professeur en fera un rapport écrit à la coordination départementale qui le transmettra à la Direction des études en concordance avec l'article 5.6.1 de la PIEA. « Si l'étudiant récidive dans le même cours, il se voit attribuer la note « 0 » zéro pour ce cours. Le professeur en fait un rapport écrit à la coordination départementale qui le transmet à la Direction des études. Une copie de ce rapport est conservée par la Direction des études et une note est inscrite au dossier de l'étudiant. » (PIEA, article 5.6.1)

## **11. MODALITÉS DE PARTICIPATION AU COURS**

La **prévention des accidents** est la responsabilité de chacun et de chacune. Nous vous invitons donc à prendre connaissance de l'ensemble des mesures en matière de santé et sécurité <https://mareussite.cegepmontpetit.ca/ena/mes-outils/sante-et-securite/>

#### *Il est interdit d'apporter de la nourriture ou breuvage dans les laboratoires.*

Les vêtements portés par les étudiantes et les étudiants dans les laboratoires et hangars doivent être à l'effigie de l'ÉNA. Le port de chandail à capuchon comprenant un cordon n'est pas autorisé en raison des risques de sécurité qu'il représente lors de l'utilisation d'équipement ou de machine. Les vêtements à l'effigie de l'ÉNA sont en vente à la Coop de l'ÉNA (local C163-A).

Les pantalons autorisés sont des pantalons de travail ou des jeans qui ne doivent comporter aucune décoration (clous, pièces de métal, etc.)

Les équipements de protection individuelle (EPI) sont indispensables pour la sécurité pour les personnes étudiantes et sont obligatoires dans les laboratoires, les ateliers et les hangars. Ils comprennent le port de chaussures de sécurité (bottes ou chaussures et les lunettes de sécurité. Les vêtements de protection tels que le sarraus ou uniformes sont nécessaires seulement lorsque requis.

#### **12. RÈGLES DÉPARTEMENTALES**

Les personnes étudiantes sont invitées à consulter le site web pour les règles particulières à ce cours : <https://mareussite.cegepmontpetit.ca/ena/mon-parcours/mon-programme/regles-departementales/>

## **13. POLITIQUES ET RÈGLES INSTITUTIONNELLES**

Toute étudiante ou tout étudiant inscrit au cégep Édouard-Montpetit doit prendre connaissance du contenu de quelques politiques et règlements institutionnels et s'y conformer. Notamment, la *Politique institutionnelle d'évaluation des apprentissages* (PIEA), la *Politique institutionnelle de la langue française*  (PILF), *la Politique pour un milieu d'études et de travail exempt de harcèlement et de violence* (PPMÉTEHV), les *Conditions d'admission et cheminement scolaire,* la *Procédure concernant le traitement des plaintes étudiantes dans le cadre des relations pédagogiques.*

Le texte intégral de ces politiques et règlements est accessible sur le site Web du Cégep à l'adresse suivante : [https://www.cegepmontpetit.ca/ena/a-propos-de-l-ecole/reglements-et-politiques.](https://www.cegepmontpetit.ca/ena/a-propos-de-l-ecole/reglements-et-politiques) En cas de disparité entre des textes figurant ailleurs et le texte intégral, ce dernier est la seule version légale et appliquée.

## **14. LE CENTRE DE SERVICES ADAPTÉS – POUR LES PERSONNES ÉTUDIANTES EN SITUATION DE HANDICAP**

Les personnes étudiantes ayant un diagnostic d'une personne professionnelle (limitations motrices, neurologiques, organiques, sensorielles, troubles d'apprentissage, de santé mentale, trouble du spectre de l'autisme ou autres) ou ayant une condition médicale temporaire peuvent faire une demande pour obtenir des mesures adaptées. Pour plus d'information, veuillez consulter [https://mareussite.cegepmontpetit.ca/ena/mes-ressources/soutien-aux-apprentissages/centre-de-services](https://mareussite.cegepmontpetit.ca/ena/mes-ressources/soutien-aux-apprentissages/centre-de-services-adaptes/)[adaptes/.](https://mareussite.cegepmontpetit.ca/ena/mes-ressources/soutien-aux-apprentissages/centre-de-services-adaptes/)

Pour avoir accès à ce service, faites parvenir votre diagnostic soit par MIO à "Service, CSA-ENA" ou par courriel à servicesadaptesena@cegepmontpetit.ca

Si vous avez déjà un plan de mesures adaptées avec le CSA, vous êtes invitées ou invités à communiquer avec votre professeure ou professeur dès le début de la session afin de discuter ensemble des mesures d'accommodement déterminées par le CSA.

## **15. ANNEXE**

## CONDITIONS DE RÉUSSITE AU COURS

#### **1. Note de passage**

La note de passage du cours (PIEA, article 5.1m) est de 60 %.

#### **2. Présence aux évaluations sommatives**

La présence aux activités d'évaluation sommative est obligatoire (PIEA 5.2.5.1).

#### **3. Remise des travaux**

Les travaux exigés par un professeur doivent être remis à la date, au lieu et au moment fixés. Les pénalités entraînées par les retards sont établies selon les règles départementales (PIEA, article 5.2.5.2).

En cas de retard, les **pénalités départementales** sont : Pénalité de 10 % par jour de retard, la note «0» sera attribuée après 6 jours.

<https://mareussite.cegepmontpetit.ca/ena/mon-parcours/mon-programme/regles-departementales>

#### **4. Présentation matérielle des travaux**

L'étudiant doit respecter les « *Normes de présentation matérielle des travaux écrits* » adoptées par le Cégep. Ces normes sont disponibles à l'adresse suivante : [http://rmsh.cegepmontpetit.ca/normes-de](http://rmsh.cegepmontpetit.ca/normes-de-presentation-materielle-des-travaux-ecrits-du-cegep/)[presentation-materielle-des-travaux-ecrits-du-cegep/.](http://rmsh.cegepmontpetit.ca/normes-de-presentation-materielle-des-travaux-ecrits-du-cegep/)

Les **pénalités départementales** concernant le non-respect des normes de présentation matérielle des travaux (PIEA, article 5.3.2) sont : Le travail sera remis à l'étudiant afin qu'il réponde aux normes fixées. Une perte de 10 % par jour de retard sera effective, la note «0» sera attribuée après 6 jours.

<https://mareussite.cegepmontpetit.ca/ena/mon-parcours/mon-programme/regles-departementales>

#### **5. Qualité de la langue française**

L'évaluation de la qualité de la langue (PIEA, article 5.3.1) doit respecter les critères et les valeurs établis par le département.

Article 5.3.1 de la PIEA : « La maîtrise de la langue des étudiants est évaluée dans tous les cours où le français est la langue d'enseignement. » Au regard de l'importance d'une bonne maîtrise du français, nous vous invitons à consulter le site du Cégep Le français s'affiche [\(www.cegepmontpetit.ca/lefrancais](http://www.cegepmontpetit.ca/lefrancais-saffiche)[saffiche\)](http://www.cegepmontpetit.ca/lefrancais-saffiche).

La **procédure départementale** d'évaluation de la qualité du français est : Jusqu'à 10% retranché sur la note finale.

<https://mareussite.cegepmontpetit.ca/ena/mon-parcours/mon-programme/regles-departementales>

## MODALITÉS DE PARTICIPATION AU COURS

Sécurité au laboratoire et utilisation des locaux :

L'occupation des locaux de laboratoire et l'utilisation de leur équipement par les étudiants doivent se faire sous la supervision d'un professeur ou d'un technicien, sauf indication contraire.

Tout étudiant dont le comportement au laboratoire présente un risque pour les autres personnes présentes sera, après avertissement par le professeur, exclu du laboratoire jusqu'à révision du cas par le professeur et le coordonnateur du département d'avionique.

#### **En cas de cours offert en visioconférence :**

En participant à un cours donné à distance par le biais d'une plateforme de visioconférence, l'étudiant comprend et accepte que son image et sa voix puissent être captées dans le cadre de la prestation de cours. Cette captation sera uniquement visible en direct, par le professeur et les autres étudiants du groupe.

Pour des raisons pédagogiques, certaines captations pourraient être enregistrées. Le professeur devra informer clairement les étudiants, avant le début chaque enregistrement, que leur image et leur voix seront enregistrées. Si un étudiant s'oppose à ce que son image et/ou sa voix soient enregistrés, il pourra participer au cours en fermant sa caméra et son micro et communiquer par écrit selon les modalités précisées par le professeur. Autrement, l'étudiant qui utilise sa caméra ou son micro sera réputé avoir donné son consentement à l'enregistrement de sa voix et de son image. Les enregistrements de cours par visioconférence pourront être mis à la disposition uniquement des étudiants de tous les groupes du cours pour la durée de la session. Il est interdit de diffuser ces enregistrements de façon publique ou d'en faire une utilisation autre que pédagogique.

Aucun enregistrement d'un cours donné par visioconférence ne peut être fait par un étudiant sans obtenir l'accord du professeur au préalable. Les étudiants dont les renseignements (voix et images) sont recueillis peuvent exercer les recours pour les droits d'accès et de rectification prévus par la Loi sur l'accès aux documents des organismes publics et sur la protection des renseignements personnels auprès de la Secrétaire générale du Cégep.

#### AUTRES RÈGLES DÉPARTEMENTALES

Les étudiants sont invités à consulter le site web pour les règles particulières à ce cours :

<https://mareussite.cegepmontpetit.ca/ena/mon-parcours/mon-programme/regles-departementales>

#### POLITIQUES ET RÈGLES INSTITUTIONNELLES

Tout étudiant inscrit au cégep Édouard-Montpetit doit prendre connaissance du contenu de quelques politiques et règlements institutionnels et s'y conformer. Notamment, la *Politique institutionnelle d'évaluation des apprentissages* (PIEA), la *Politique institutionnelle de la langue française* (PILF), *la Politique pour un milieu d'études et de travail exempt de harcèlement et de violence* (PPMÉTEHV), les *Conditions d'admission et cheminement scolaire,* la *Procédure concernant le traitement des plaintes étudiantes dans le cadre des relations pédagogiques.*

Le texte intégral de ces politiques et règlements est accessible sur le site Web du Cégep à l'adresse suivante : [http://www.cegepmontpetit.ca/ena/a-propos-de-l-ecole/reglements-et-politiques.](http://www.cegepmontpetit.ca/ena/a-propos-de-l-ecole/reglements-et-politiques) En cas de disparité entre des textes figurant ailleurs et le texte intégral, ce dernier est la seule version légale et appliquée.

## LE CENTRE DE SERVICES ADAPTÉS – POUR LES ÉTUDIANTS EN SITUATION DE HANDICAP

Les étudiants ayant un diagnostic d'un professionnel (limitations motrices, neurologiques, organiques, sensorielles, troubles d'apprentissage, de santé mentale, trouble du spectre de l'autisme ou autres) ou ayant une condition médicale temporaire peuvent faire une demande pour obtenir des mesures adaptées.<br>Pour plus d'information, veuillez consulter https://mareussite.cegepmontpetit.ca/ena/mesplus d'information, veuillez consulter [https://mareussite.cegepmontpetit.ca/ena/mes](https://mareussite.cegepmontpetit.ca/ena/mes-ressources/soutien-aux-apprentissages/centre-de-services-adaptes/)[ressources/soutien-aux-apprentissages/centre-de-services-adaptes/.](https://mareussite.cegepmontpetit.ca/ena/mes-ressources/soutien-aux-apprentissages/centre-de-services-adaptes/) 

Pour avoir accès à ce service, faites parvenir votre diagnostic soit par MIO à "Service, CSA-ENA" ou par courriel à servicesadaptesena@cegepmontpetit.ca

Si vous avez déjà un plan de mesures adaptées avec le CSA, vous êtes invités à communiquer avec votre professeur dès le début de la session afin de discuter avec lui des mesures d'accommodement déterminées par le CSA.

#### ANNEXE

#### **GRILLE D'ÉVALUATION DU FRANÇAIS ÉCRIT**

<https://mareussite.cegepmontpetit.ca/ena/mon-parcours/mon-programme/regles-departementales>